## **Overall Procedure**

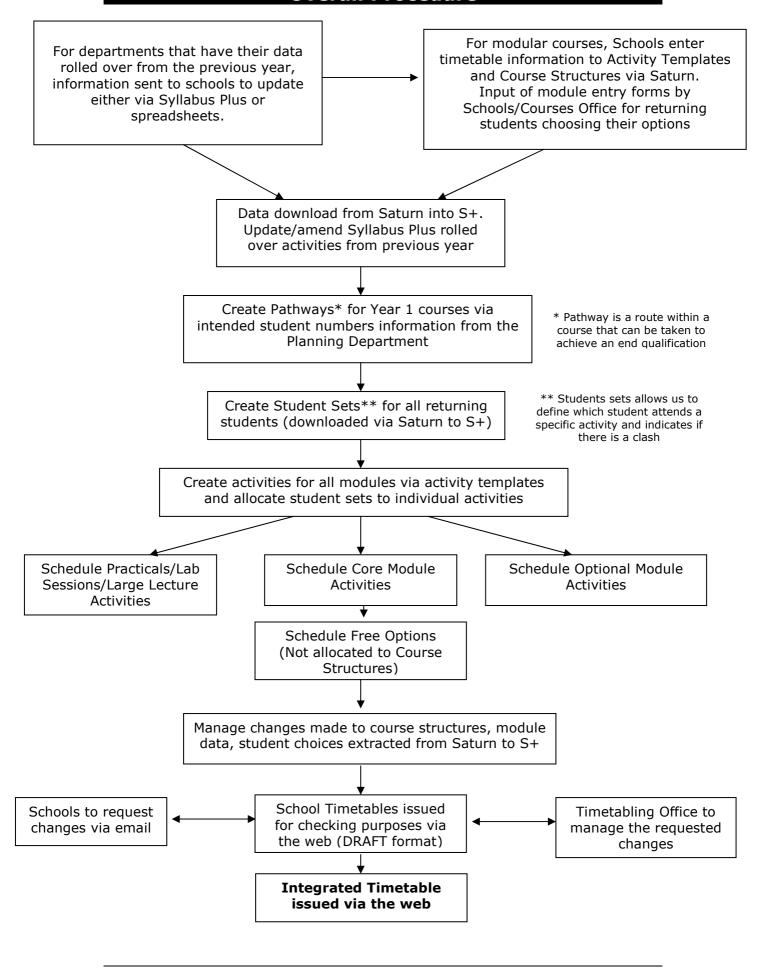